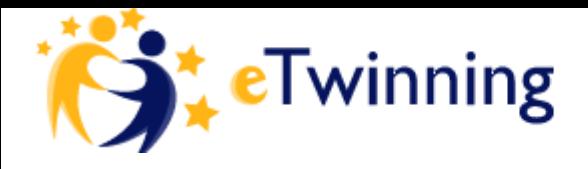

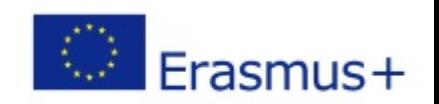

# **"Virtuali programos eTwinning bendradarbiavimo aplinka"**

### **Danguolė Olbutienė**

*metodininkė* 

*Kauno maisto pramonės ir prekybos mokymo centras*

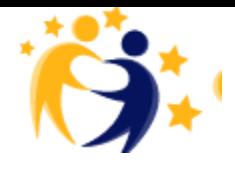

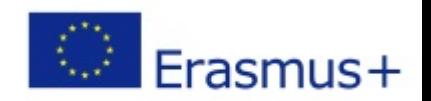

### eTwinning aplinka

- 1. eTwinning centrinio portalo įrankiai
- 2. Vartotojų registracija
- 3. Vartotojo darbastalis
- 4. Partnerių paieška
- 5. Bendravimo įrankiai (Desktop)

### eTwinning centrinis portalas [www.etwinning.net](http://www.etwinning.net/)

"*Nemokama ir saugi platforma mokytojams, skirta bendrauti, vystyti bendradarbiavimo projektus ir dalintis idėjomis visoje Europoje".*

### [www.etwinning.net](http://www.etwinning.net/)

Informacija iš visų dalyvaujančių eTwinning projektinėje veikloje šalių:

- Registracijos anketa,
- Partnerių paieška pagal:
	- Europos žemėlapį,
	- ugdymo įstaigą,
	- projektą...

### [www.etwinning.net](http://www.etwinning.net/)

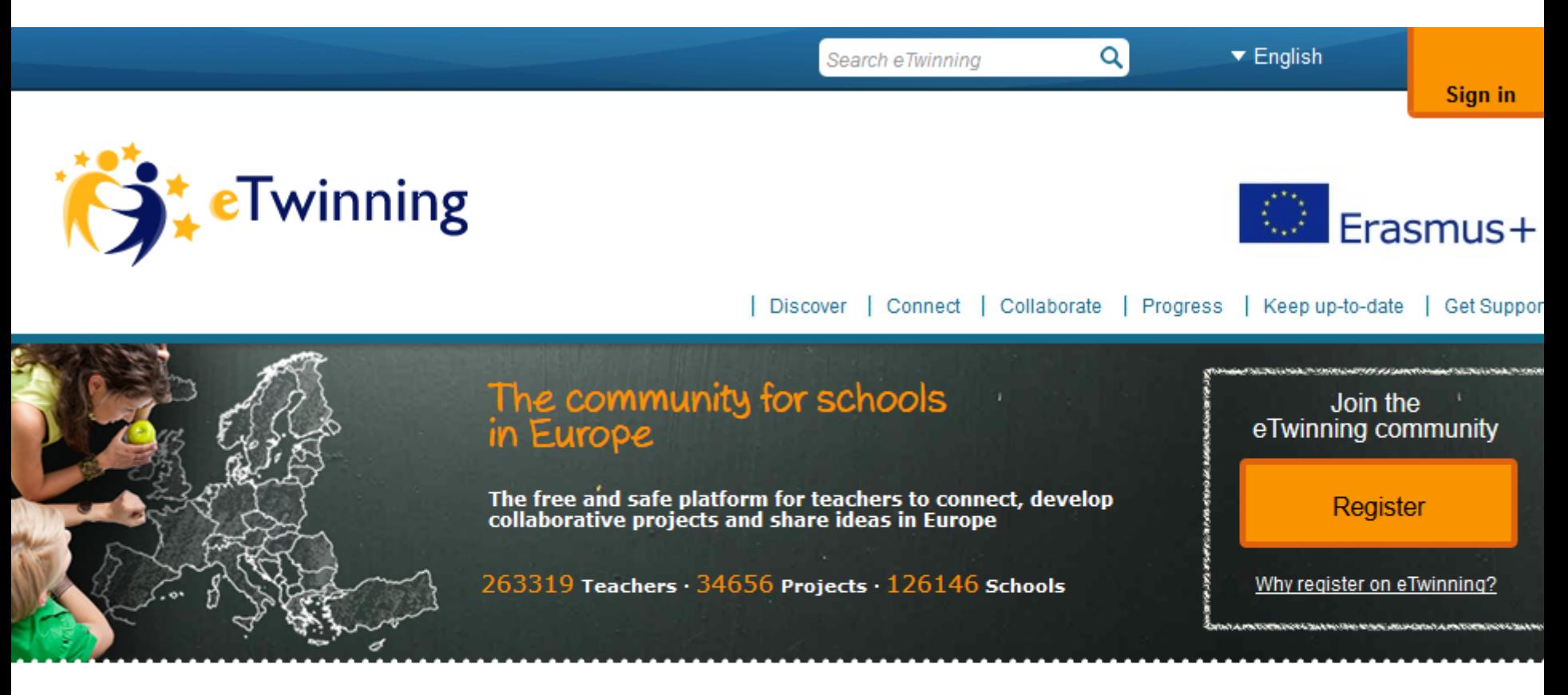

#### eTwinning at a glance

With eTwinning you can...

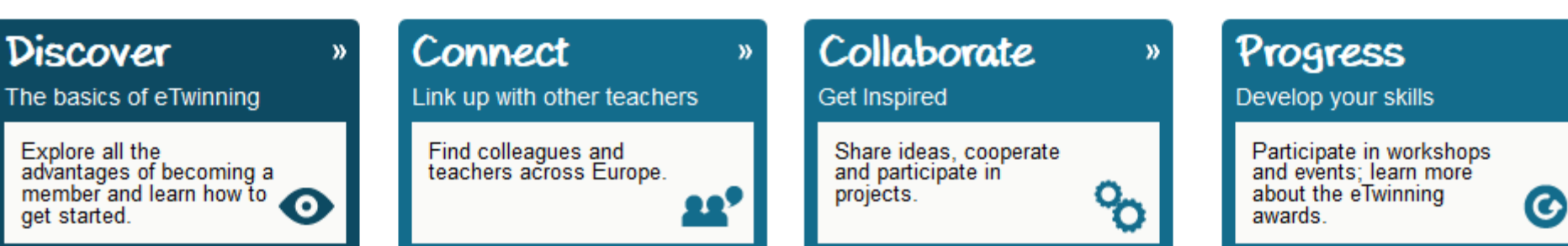

### Kalbos pasirinkimas

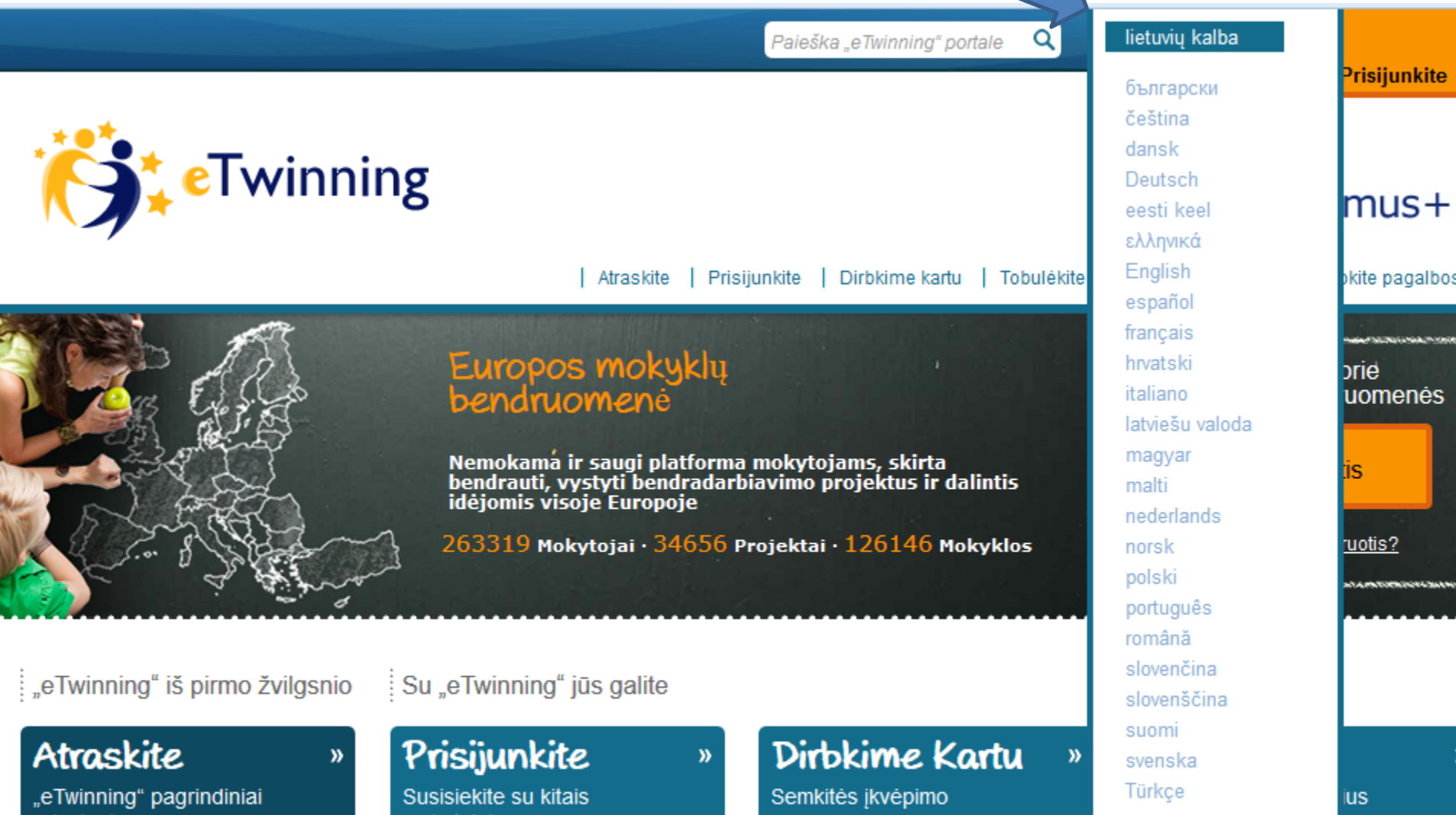

principai

mokytojais

#### Kas yra "eTwinning"?

y)

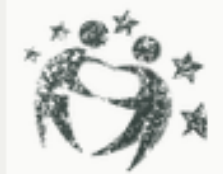

"eTwinning" - tai bendruomenė Europos mokykloms.

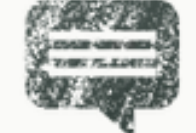

Kaip pradėti eTwinning... Jeigu dirbate kurioje nors Europos mokykloje, pradėti eTwinning yra taip lengva, kaip 1,2,3...4!

Kaip prisijungti prie "eTwinning" bendruomenės?

### Portalo struktūra

 $\mathbf{y}$ 

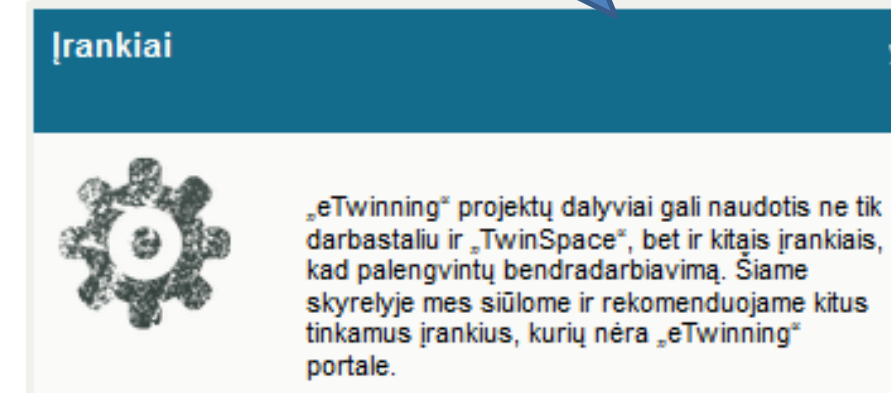

**Publikacijos** 

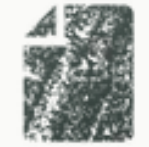

Sužinokite daugiau apie "eTwinning" ir kaip galite plėtoti savo idėjas bei gilinti technines žinias, skaitydami mūsų leidinius ir informacine medžiagą.

 $\mathbf{y}$ 

W.

### IKT įrankių pristatymas

#### Pradžia >> Atraskite >> Įrankiai

#### Irankiai

Programa "eTwinning" aprūpina Jus įvairiais įrankiais, kad galėtumėte susirasti partnerius ir bendradarbiauti tinkle programos "eTwinning" darbastalyje, dirbti kartu bei bendrauti projekto erdvėjė "TwinSpace" ir pan.

Jei norite sužinoti daugiau apie programos "eTwinning" siūlomus įrankius, žiūrėkite žemiau esanti nuoseklų pristatyma:

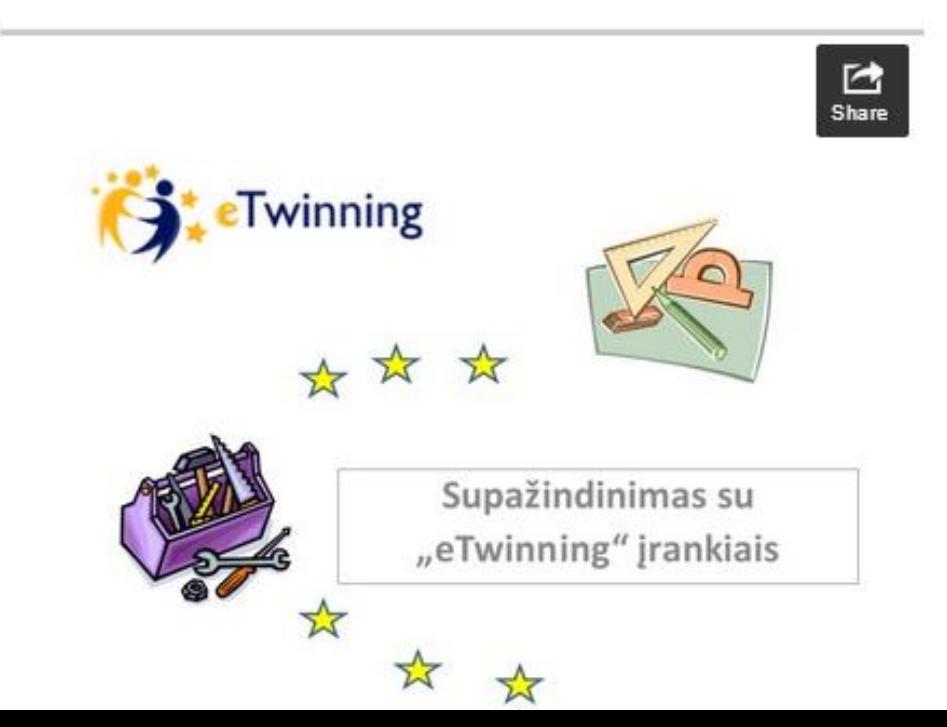

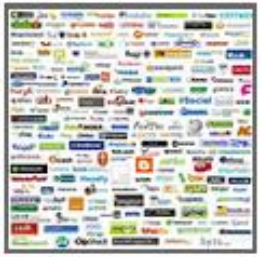

#### Daugiau skaitykite čia

- Kas yra \_eTwinning"?
- · Kaip prisijungti prie \_eTwinning\* bendruomenės?
- · Irankiai
- Programos eTwinning® nauda mokiniams
- **Publikacijos** ٠
- Žmonės pasakoja

### Kodėl verta dalyvauti

Prisijunkite Dirbkime kartu | Tobulékite | Sekite naujienas I leškokite pagalbos

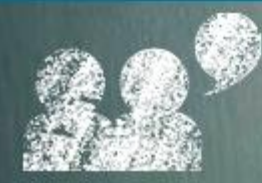

Susisiekite su kitais mokytojais Norite rasti kolegų ir mokytojų iš visos Europos?

#### Prisijunkite prie "eTwinning" bendruomenės

 $\mathbf{v}$ 

Atraskite

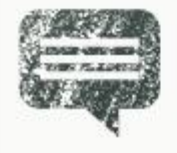

Dalyvaujant vienoje ar keliose tarptautinėse veiklose igyta patirtis gali būti pritaikyta pamokose. Nauda, gauta "eTwinning" projekto dalyvių, yra didžiulė, kaip ir įvairių veiklų pasiūla.

#### leškoti mokyklų, žmonių, projektų

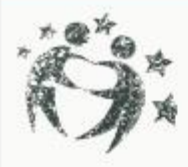

leškoti mokyklų, žmonių, projektų

#### e Twinning Plus

 $\boldsymbol{y}$ 

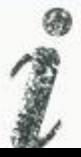

Programa "eTwinning Plus" - tai programos "eTwinning" plėtra į kaimynines Europos šalis

### Dirbkime kartu-> Projektų galerija

Atraskite Prisiiunkite | Dirbkime kartu | Tobulekite Sekite naujienas leškokite pagalbos

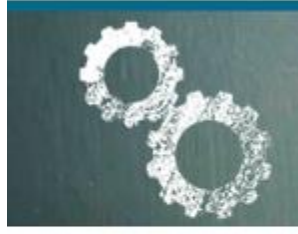

Dirbkime Kartu

**Būkite ikvėpti** Dalinkitės idėjomis, bendradarbiaukite ir dalyvaukite projektuose.

#### Projektų galerija

#### n

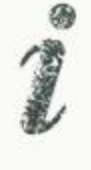

Galerijoje pristatomi geriausios patirties pavyzdžiai, kurie suteiks įkvėpimo, įgyvendinant savo \_eTwinning" projekta.

#### Rinkiniai

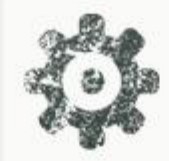

"eTwinning" rinkiniai - tai pagalba mokytojams, kurie ješko konkrečios idėjos, kaip jovvendinti europinio bendradarbiavimo projektą.

#### **Moduliai**

 $\mathbf{M}$ 

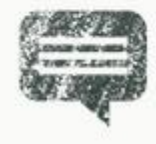

"eTwinning" moduliai - tai trumpa veikla, kuri gali būti integruojama į bet kokį "eTwinning" projektą, pajvairinti veiklą jį įpusėjus arba įvertinti pabaigoje.

#### Kiekvienos šalies mokslo metų kalendorius

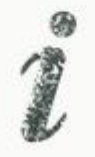

"Eurydice" leidinys "Mokslo metų organizavimas Europoje: pradinis ir vidurinis ugdymas kiekvienais mokslo metais".

 $\mathbf{y}$ 

n

### Dirbkime kartu-> Rinkiniai

Atraskite Prisiiunkite Dirbkime kartu I Tobulėkite Sekite naulienas I leškokite pagalbos

#### Pradžia >> Dirbkime kartu >> Rinkiniai

#### : Rinkiniai

eTwinning rinkiniai - tai pagalba mokytojams, kurie ješko konkrečios idėjos, kaip jgyvendinti europinio bendradarbiavimo projektą. Kiekvienas rinkinys susijęs su tam tikra tema ir jame pateikiama informacija apie tai, kam veikla skirta, kokie jos uždaviniai ir pedagoginė vertė. Galima rinkiniais naudotis taip, kaip nurodyta, arba prisitaikyti savo mokymo turiniui.

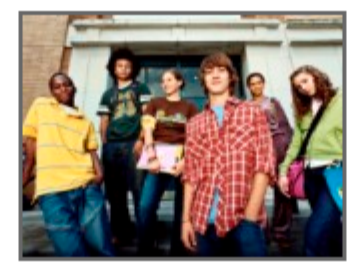

Norite daugiau sužinoti apie eTwinning rinkinius? Skaitykite ši straipsni!

- · Svetainės administratorius: Nasrollahi Danosh
- Paskelbta: 30.07.2012
- Atnaujinta: 22.02.2013

Peržiūrėkite rinkinius pagal kategoriją

- · Ekonomika ir verslumas
- · Europos reikalai ir politika
- · Istorija ir geografija
- Kalbos
- Kultūra
- Matematika ir gamtos mokslai
- $•$  Menai
- Pradinis ugdymas
- · Socialiniai mokslai
- · Specialieji poreikiai
- Sportas
- Technologijos

#### Dažniausiai vertinami rinkiniai

#### Kultūra dėžutėje

Lygis: Lengvas Amžiaus grupė: 4 - 18 Trukmė: 6 mėnesiai

202 eTwinning dalyviu(iai) ivertino ši rinkini

#### eTwinning ištisus metus

Lygis: Lengvas Amžiaus grupė: 4 - 20 Trukmė: 1-2 mokslo metai

194 eTwinning dalyviu(iai) ivertino šį rinkinį

#### Skaitmeninės pasakos

Lygis: Lengvas Amžiaus grupė: 4 - 12 Trukmė: 3 mėnesiai

\*\*\*\*\* 189 eTwinning dalyvių(iai) įvertino ši rinkini

#### Valgio gaminimas ir kultūra

**Lygis:** Vidutinis Amžiaus grupė: 8 - 16 Trukmė: 1 mokslo metai

178 eTwinning dalyvių(iai) įvertino šį rinkinį

"E-journal"elektroninis žurnalas vienja užsienio kalbų mokymasi

### Profesinio tobulėjimo galimybės

#### Profesinio tobulėjimo seminarai

#### $\mathbf{y}$

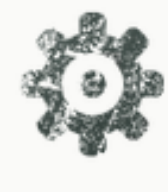

Profesinio tobulinimo seminarai skirti asmenims, kurie nori sužinoti daugiau apie eTwinning ir lavinti savo europinio bendradarbiavimo naudojantis informacinėmis bei komunikacinėmis technologijomis (IKT) gebėjimus.

#### Mokymosi kursai

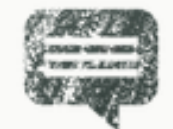

Mokymosi kursai - tai trumpi intensyvūs internetiniai mokymai ivairiomis temomis. Juos veda ekspertai ir ju metu mokytojai iš visos Europos aktyviai dirba bei diskutuoja.

 $\mathbf{y}$ 

 $\mathbf{y}$ 

 $\mathbf{v}$ 

#### "eTwinning" grupės

#### $\mathbf{y}$

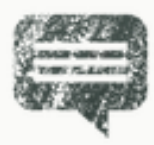

"eTwinning" grupės - tai privačios platformos, skirtos "e Twinning" programos dalyviams, kuriose jie gali diskutuoti ir kartu nagrinėti tam tikrą temą ar dalyką.

#### Apdovanojimai

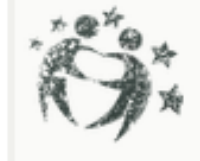

Jei vykdote "eTwinning" projektą, vadinasi, esate žmogus, norintis savo mokiniams suteikti sėkmingos veiklos galimybę dalyvaujant mainuose, dalinantis, bendradarbiaujant ir plečiant jų akiratį.

#### Kiti mokymai

#### $\mathbf{y}$

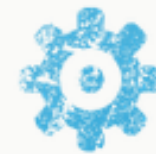

Programa "Erasmus+" siūlo įvairias mokymų galimybes, kurios papildys ar praturtins jūsų .eTwinning" veikla bei profesinį tobulinimą.

#### Internetiniai seminarai

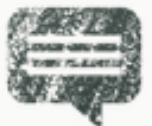

Internetiniai seminarai - tai galimybė programos "eTwinning" dalyviams tobulinti savo profesinę kvalifikaciją internetu. Tai tiesioginio bendravimo sesijos, kurių metu galite mokytis, kalbėtis ir diskutuoti tam tikromis tamomis –

### Sekite naujienas:

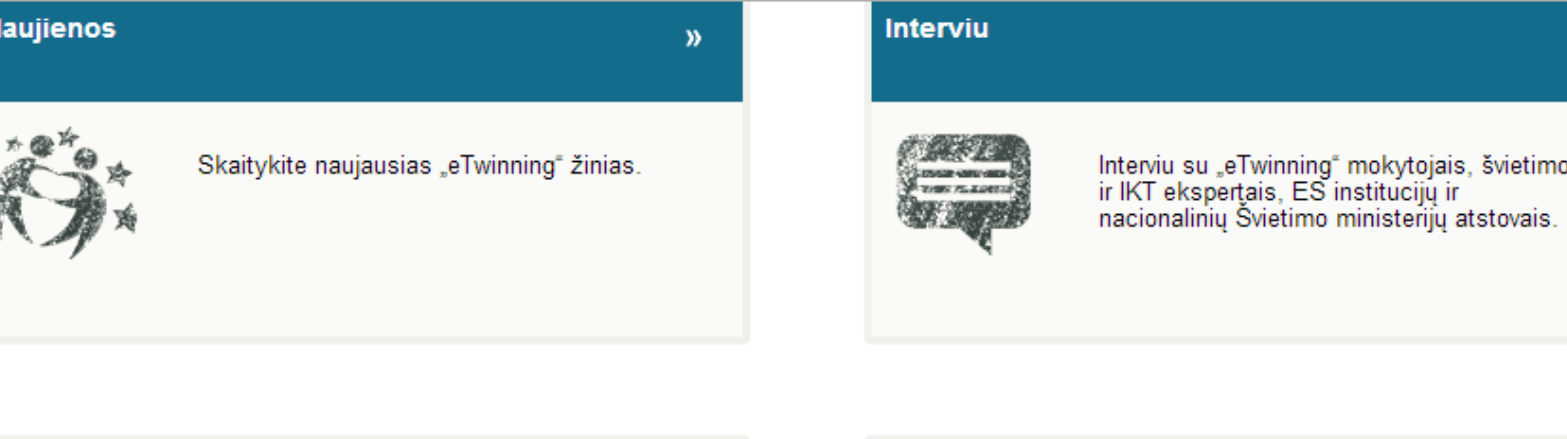

#### **Spaudos skyrelis**

X)

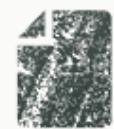

Gaukite naujausius "eTwinning" pranešimus spaudai, informacija ir kontaktinius duomenis

**Europos skyrelis** 

Ar norėtumėte sužinoti daugiau apie švietimo politika Europoje? O gal jus domina dalyvavimas debatuose apie Europos politika? Ar žinote, kokia ES institucijų parama galite pasinaudoti?

 $\mathbf{y}$ 

 $\mathbf{v}$ 

»

#### e Twinning draugai

 $\mathbf{y}$ 

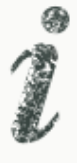

"eTwinning" glaudžiai bendradarbiauja su daug tarptautinių organizacijų ir programų, vadinamų "eTwinning" draugais, kad "eTwinning" mokyklos gautų dar daugiau įvairių išteklių bei paramos savo bendradarbiavimui.

#### **Informacinis biuletenis**

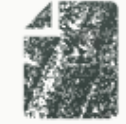

Programos "eTwinning" informaciniame biulētenyje arba naujienų grupės laiške skelbiama informacija apie programoje "eTwinning" dalyvaujančias mokyklas ir pristatomos įvairios iniciatyvos, skatinančios mokyklų dalyvavimą. Jis skirtas padėti kurti programos "eTwinning" bendruomene, kurioje mokytojai galėtų dalintis savo

### Pagalba mokytojui

| Atraskite Prisijunkite | Dirbkime kartu | Tobulėkite | Sekite naujienas leškokite pagalbos

e Twinning - Bendrasis vadovas

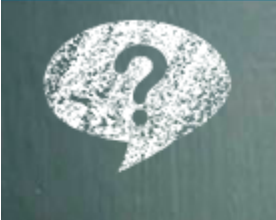

#### leškokite pagalbos

Nežinote, ką daryti toliau? Pasinaudokite išsamiais patarimais

#### Pagalba

W.

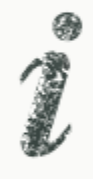

Šiame skyrelyje galite sužinoti kaip:

- 1. Užsiregistruoti "eTwinning"
- 2. Naudotis partnerių paieškos įrankiais
- 3. Pradėti projektus
- 4. Naudotis "TwinSpace"
- 5. Sužinoti apie kitas galimybes už "eTwinning" platformos ribu.

"eTwinning" vadovą sukūrė Centrinė paramos tarnyba kartu su Nacionalinėmis paramos tarnybomis. Jame pateikiami patarimai, kaip dalyvauti "eTwinning" veikloje.

»

 $\mathcal{V}$ 

#### Klausimai ir atsakymai

»

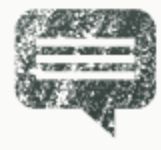

leškokite atsakymų į savo klausimus apie "eTwinning".

#### Kontaktai

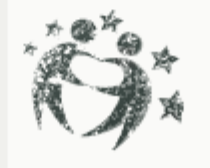

Kreipkitės pagalbos į programos "eTwinning" nacionalinės paramos tarnybą savo gimtąja kalba.

### Klausimai ir atsakymai

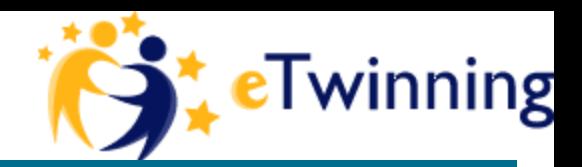

Pradžia >> leškokite pagalbos >> Klausimai ir atsakymai

#### : Klausimai ir atsakymai

#### Ieškokite atsakymų į savo klausimus apie eTwinning

**BENDRI KLAUSIMAI** REGISTRACIJA PARTNERIU PAIEŠKA BENDRADARBIAVIMAS **TECHNINIAI KLAUSIMAI** APDOVANOJIMAI RENGINIAI

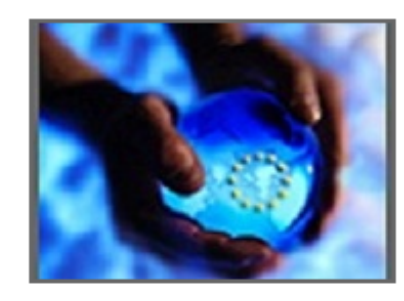

#### Daugiau skaitykite čia

- Pagalba
- Gairės
- Klausimai ir atsakymai
- Kontaktai
- Žodynėlis

#### **BENDRI KLAUSIMAI**

#### Kas yra eTwinning?

eTwinning - tai **Be***ndruomenė Europos mokykloms***.** Mokytojai iš visų programoje dalyvaujančių šalių gali registruotis ir naudodamiesi internetiniais eTwinning įrankiais (portalu bei darbastaliu) ieškoti vieni kitų, virtualiai susitikti, keistis idėjomis bei patirtimi, burtis į grupes, kartu mokytis Mokymosi renginių metu ir dalyvauti internetiniuose projektuose.

#### Kas yra eTwinning projektas?

Mažiausiai dvi mokyklos iš dviejų skirtingų Europos šalių sukuria projektą ir naudojasi informacinėmis bei komunikacinėmis technologijomis (IKT) įgyvendindamos projektinę veiklą. Kadangi mokyklos bendrauja ir bendradarbiauja internetu, šioje programoje nėra skiriama finansinė parama, nereikalaujama administravimo ir nebūtini tiesioginiai susitikimai.

#### Kokią veiklą galima vykdyti eTwinning projekto metu?

Su partneriais galite pasirinkti bet kokią temą, kurią norite nagrinėti. Projekte turi būti gerai suderinta veikla pamokų metu ir IKT taikymas. Pageidautina, kad veikla atitiktų projekte dalyvaujančių mokyklų nacionalinį ugdymo turinį.

#### Ar aš turiu būti paženges IKT vartotojas, kad galėčiau dalyvauti?

Tikrai ne! Vienas iš eTwinning programos uždavinių yra tobulinti mokytojų gebėjimus naudotis IKT ir padaryti tai kasdieninės pamokinės veiklos dalimi, eTwinning programoje dalyvaujančių IKT žinių lygis nesvarbu.

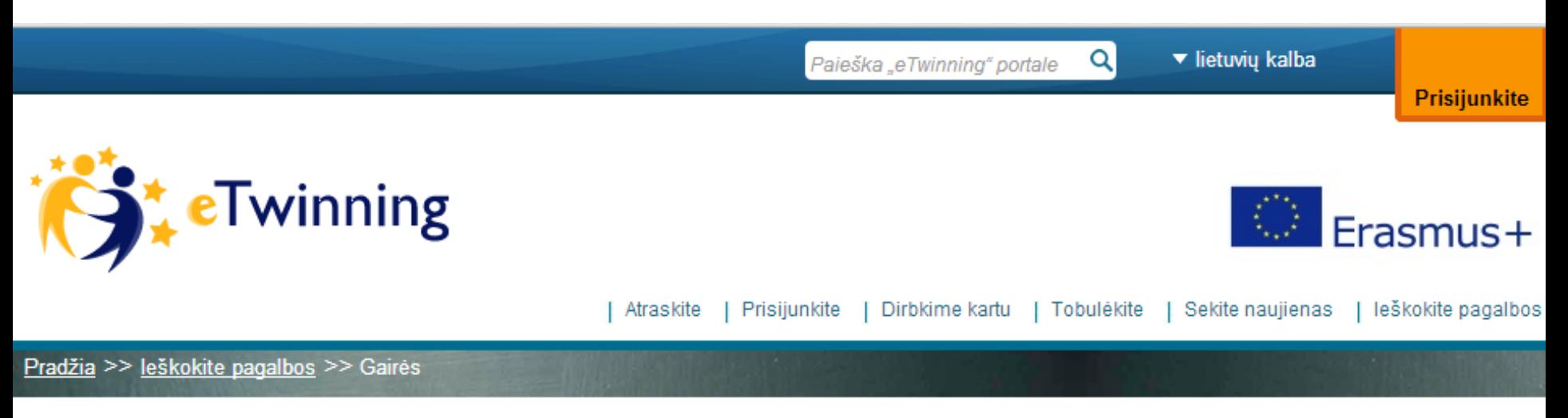

#### : Gairės

#### Programos "eTwinning" gaires sukūrė centrinė paramos tarnyba.

Jei reikia patarimo, kaip užsiregistruoti, ieškoti kontaktų, vykdyti projektus ar naudotis erdve "TwinSpace", programos "eTwinning" gairės jums padės!

Gairėse pateikiami dokumentai, kuriuos galite parsisiųsti ir susipažinti su programa "eTwinning":

- "eTwinning" partnerių paieška (LT PDF)
- · Kaip užregistruoti projektą (LT PDF)
- . "TwinSpace" pradedantiesiems (LT PDF)

Arba kodėl nepabandžius vieno iš mūsų užduočių lapų? Užduočių lapai supažindins jus su pagrindiniais programos "eTwinning" žingsniais, kuriuos jūs galėsite žengti savo tempu.

Parsisiųskite visus tris užduočių lapus, kad susipažintumėte su programos "eTwinning" darbastaliu ir erdve "TwinSpace".

- · Užduočių lapas partnerių paieškai (LT programos "Word" dokumentas)
- · Užduočių lapas projekto registravimui (LT programos "Word" dokumentas)
- · Užduočių lapas susipažinimui su erdve "TwinSpace" (pradedantiesiems) (LT programos "Word" dokumentas)

Dalinkitės šiais ištekliais su savo kolegomis ir kitais žmonėmis, kurie domisi programa "eTwinning".

**P**Twinning

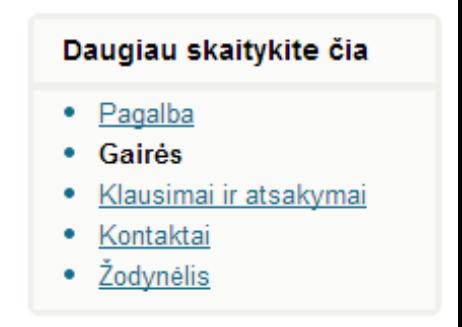

• Svetainės administratorius: O'Donnabhain Michael

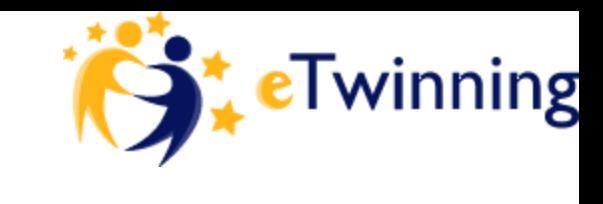

### Kodėl verta registruotis?

- Nemokama prieiga;
- Saugi aplinka;
- Bendradarbiavimo projektai;
- Profesinio tobulinimo galimybės;
- Jokių dokumentų, ataskaitų.

### Registracija

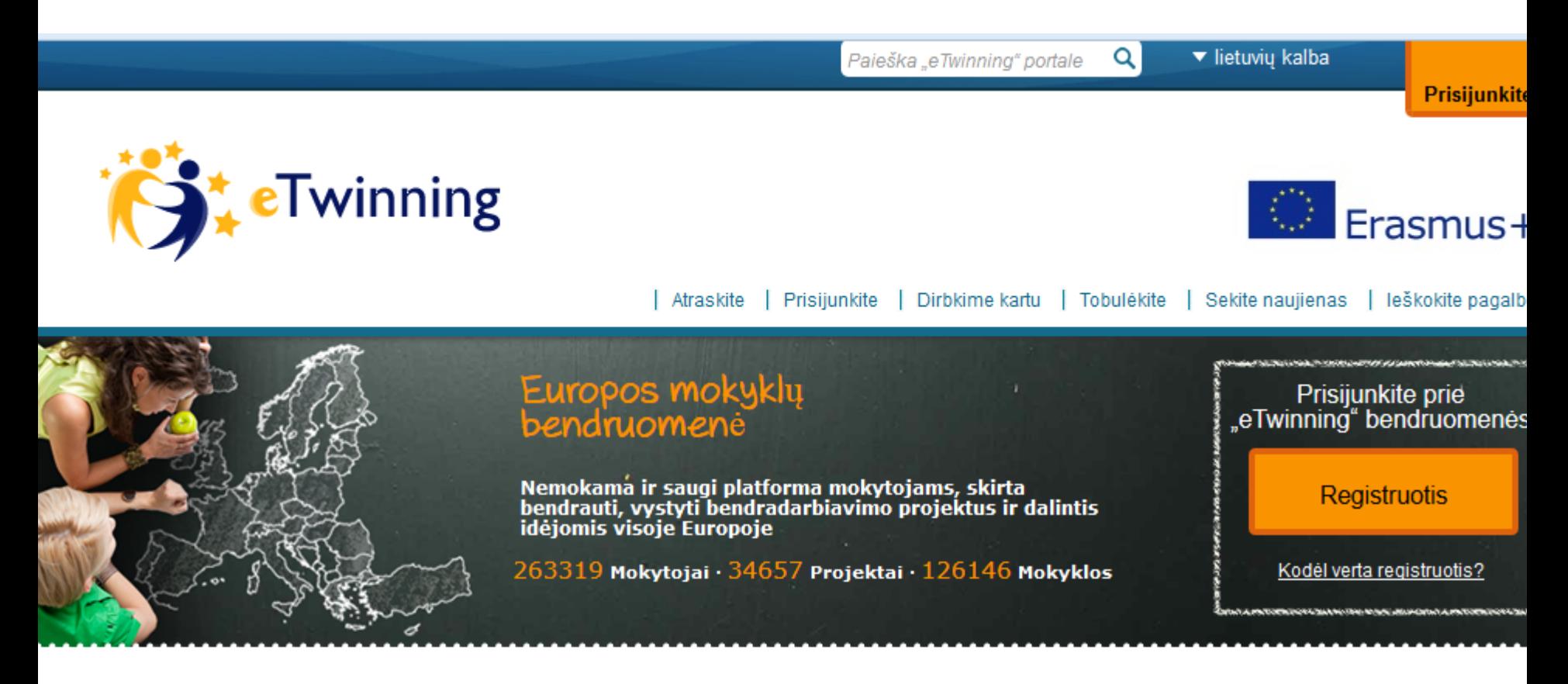

 $\mathcal{Y}$ 

"eTwinning" iš pirmo žvilgsnio

Su "eTwinning" jūs galite

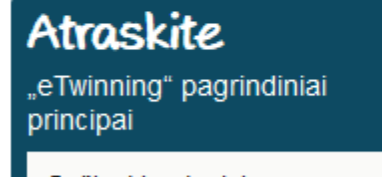

– Ružinokito, kodėl verta

#### Prisijunkite

Susisiekite su kitais mokytojais

»

Norita raeti kologu ir

#### Dirbkime Kartu

»

Semkitės įkvėpimo

Dalinkitäe idäinmie

#### Tobulėkite

Ugdykite savo įgūdžius

Dalwaukite ceminarunce

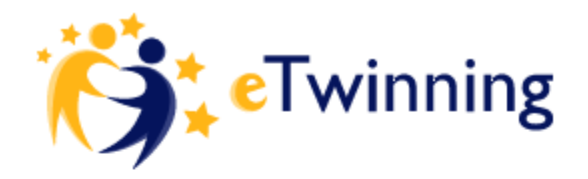

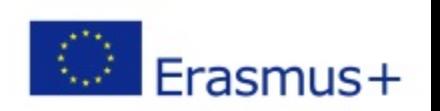

Prisijunkite

| leškokite pagalbos Atraskite Prisijunkite Dirbkime kartu Tobulėkite | Sekite naujienas

#### Pradžia >> Išankstinė registracija

#### : Išankstinė registracija

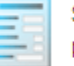

Sveiki atvykę į "eTwinning" išankstinę registraciją. Prašome užpildyti šią informaciją apie save ir savo mokyklą. Jums bus išsiųstas elektroninis laiškas su prašymu patvirtinti savo elektroninio pašto adresą sistemoje. Kai patvirtinsite išankstinę registraciją, galėsite užbaigti registracijos proceso antrąjį etapą.

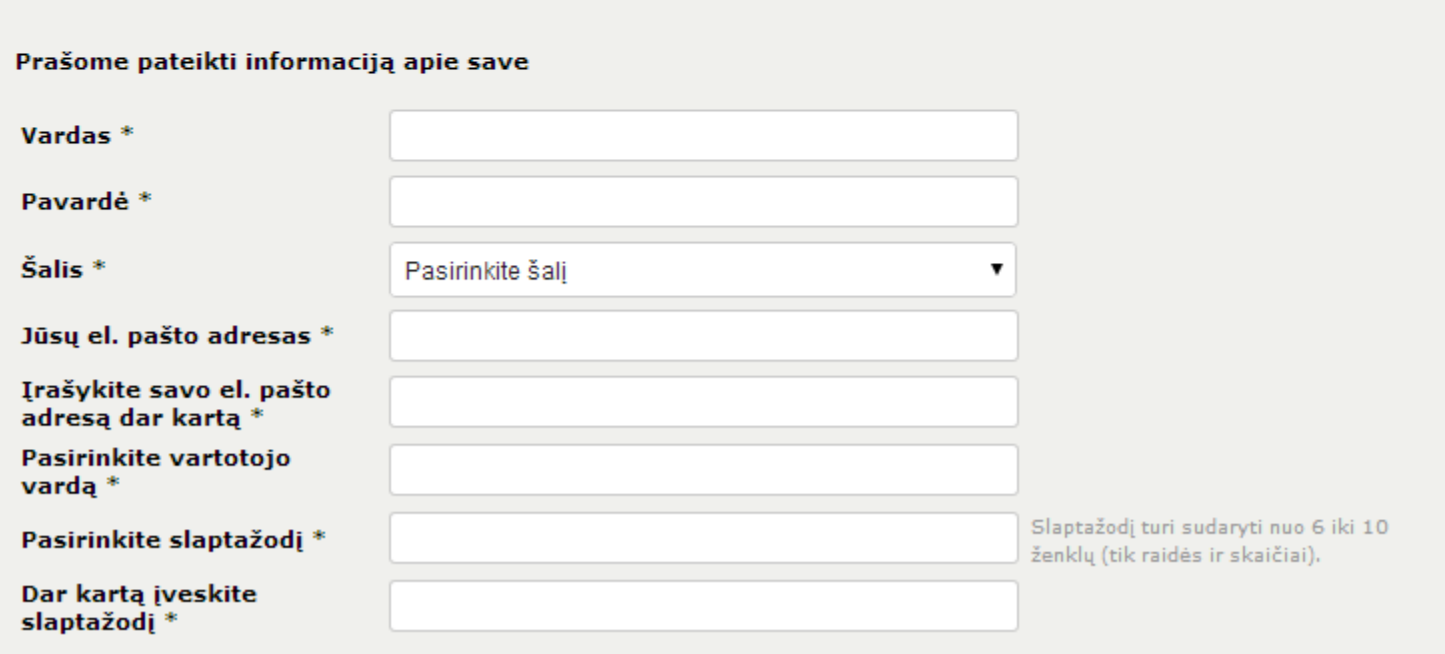

□ Tvirtinu, kad perskaičiau ir sutinku su eTwinning privatumą užtikrinančia politika ir elgsenos kodeksu.

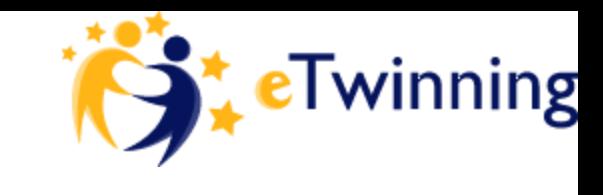

### Išankstinė registracija

- Kai užpildysite informaciją apie save ir savo mokyklą, jums bus išsiųstas elektroninis laiškas su **prašymu patvirtinti savo elektroninio pašto adresą sistemoje**.
- Kai patvirtinsite išankstinę registraciją, galėsite užbaigti registracijos proceso antrąjį etapą.

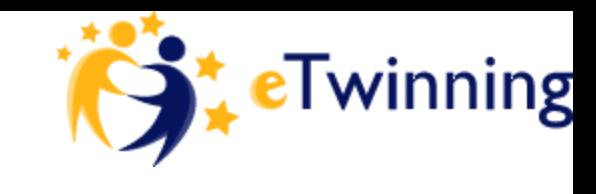

### REGISTRUOJANTIS

- pateikiama bendra informacija, kurios dalis tampa prieinama visoms užsiregistravusioms mokykloms
- *(todėl informaciją geriausia pateikti suprantama kalba).* **!**
- Gal jūsų mokymo įstaiga jau užregistruota? Pabandykite ją rasti ir pasirinkti bendrajame sąraše.

# Prisijungimo sritis:

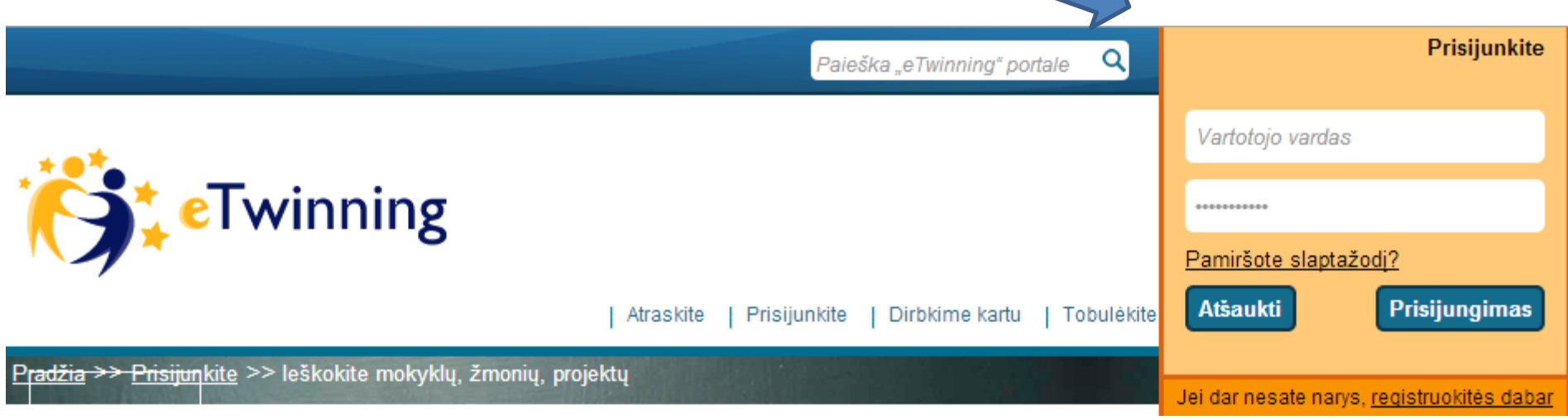

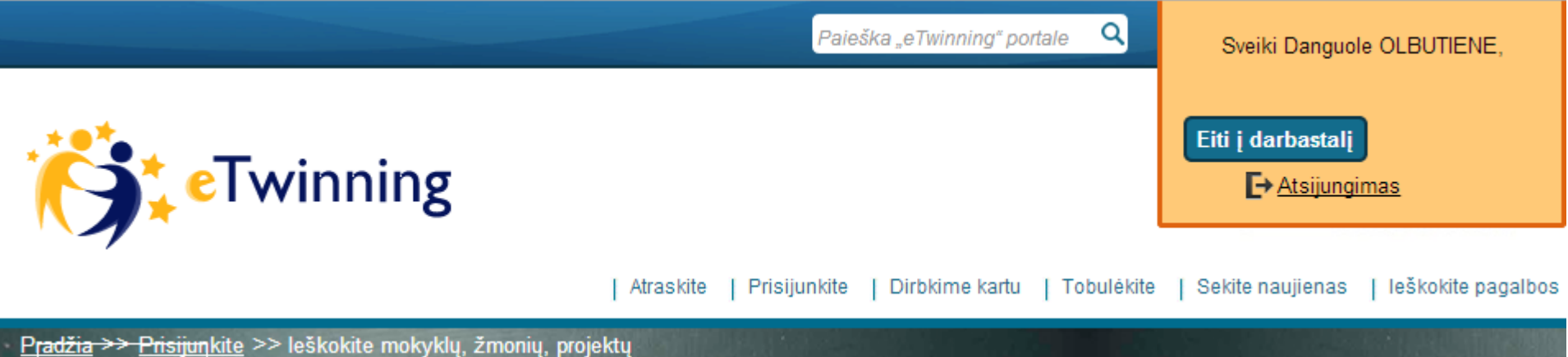

#### Mokytojo darbastalisspausdinti šį puslapį  $\left|\begin{array}{cc} 1 & a & A & A \end{array}\right|$  lietuvių kalba Atgal je I winning portala eTwinningDesktop 709 pranešimu PRADŽIA I PROJEKTAI I IEŠKOKITE ETWINNING DALYVIU I MOKYTOJU KAMBARIAI I IŠTEKLIAI I PAGALBA **PROFILIS** Sveiki Danguole OLBUTIENE, Kaunas Food industry and Trade training center I redaguoti profili I atsijungimas 0 nauju Lietuva  $\mathbb{R}^2$ Kokią įtaką jūsų Kelk savo kvalifikaciją eTwinning seminaruose Turkijoje, Estijoje, mokymui dáro Latvijoje ir Belgijoje! programa "eTwinning"? 06.08.2014 - "Roges ruošk vasara" - byloja lietuvių liaudies išmintis. Vadovaudamiesi ja, kviečiame Jus **PAPASAKOKITE MUMS!** planuoti savo dalyvavima kvalifikacijos kėlimo seminaruose jau dabar ir teikti paraiškas i aTuinnina ušaiania raidaa **Trumpa apklausa** Dalyvaukite programos "eTwinning" stebėsenos apklausoje ir Ar manote, kad eTwinning patobulino jūsų, laimėkite planšetę! kaip mokytojo, tarpasmeninius ir Atliekant programos "eTwinning" stebėsena, vykdoma internetinė bendradarbiavimo įgūdžius? apklausa, siekiant išanalizuoti, kokia itaka mokytojų pedagoginei veiklai  $\circledcirc$  Ne daro dalyvavimas programoje "eTwinning", ir nustatyti jų profesinio ◯ Taip Ar manote, kad eTwinning patobulino jūsų tobulinimo veiklos poreikius. kompetencijas kaupti ir kritiškai analizuoti informacija? Užpildykite klausimyną iki lapkričio 7 dienos ir dalyvaukite loterijoje, kurioje  $\circledbullet$  Ne galima laimėti vieną iš trijų planšečių. Susiraskite apklausą savo kalba. ◯ Taip Ar manote, kad eTwinning padėjo jums atverti jūsų klase vietinei bendruomenei?  $\circledbullet$  Ne Mokymosi kursai (5) Grupės (15) Pranešimai Taip  $\triangleright$  Tvarkyti pranešima(-us) Mokymosi kursai - tai trumpi intensyvūs internetiniai mokymai Peržiūrėkite rezultatus **PATEIKTI**

Gintarė Gagilaitė prisijungė

įvairiomis temomis. Juos veda ekspertas, o mokytojai iš

### Darbastalyje galite rasti:

- Naujienas iš eTwinning bendruomenės
- Profilį (galite redaguoti)
- Partnerių paiešką (greita ir išplėstinė)
- Mokytojų kambarius
- Išteklius
- Bendravimo priemones
- Projektų registraciją

### Naujienos

#### Kokią įtaką jūsų mokymui dáro programa "eTwinning"?

#### **PAPASAKOKITE MUMS!**

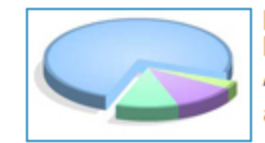

Dalyvaukite programos "eTwinning" stebėsenos apklausoje ir laimėkite planšete!

Atliekant programos "eTwinning" stebėseną, vykdoma internetinė apklausa, siekiant išanalizuoti, kokią įtaką mokytojų pedagoginei veiklai daro dalyvavimas programoje "eTwinning", ir nustatyti jų profesinio tobulinimo veiklos poreikius.

Užpildykite klausimyną iki lapkričio 7 dienos ir dalyvaukite loterijoje, kurioje galima laimėti vieną iš trijų planšečių. Susiraskite apklausą savo kalba.

#### Lietuva  $\mathbb{R}$  ? Kelk savo kvalifikacija eTwinning seminaruose Turkijoje, Estijoje, Latvijoje ir Belgijoje! 06.08.2014 - "Roges ruošk vasara" - byloja lietuvių liaudies išmintis. Vadovaudamiesi ja, kviečiame Jus planuoti savo dalyvavima kvalifikacijos kėlimo seminaruose jau dabar ir teikti paraiškas į aTuinning užaiania raidaa Trumpa apklaus; Ar manote, kad eTwinning patobulino jūsų, kaip mokytojo, tarpasmeninius ir bendradarbiavimo įgūdžius?  $\circledbullet$  Ne ◯ Taip Ar manote, kad eTwinning patobulino jūsų kompetencijas kaupti*k*ir kritiškai analizuoti informacija?  $(0)$  Ne ◯ Taip Ar manote, kad eTwinning padėjo jums atverti jūsų

### Kas naujo Lietuvoje

### Profilio redagavimas

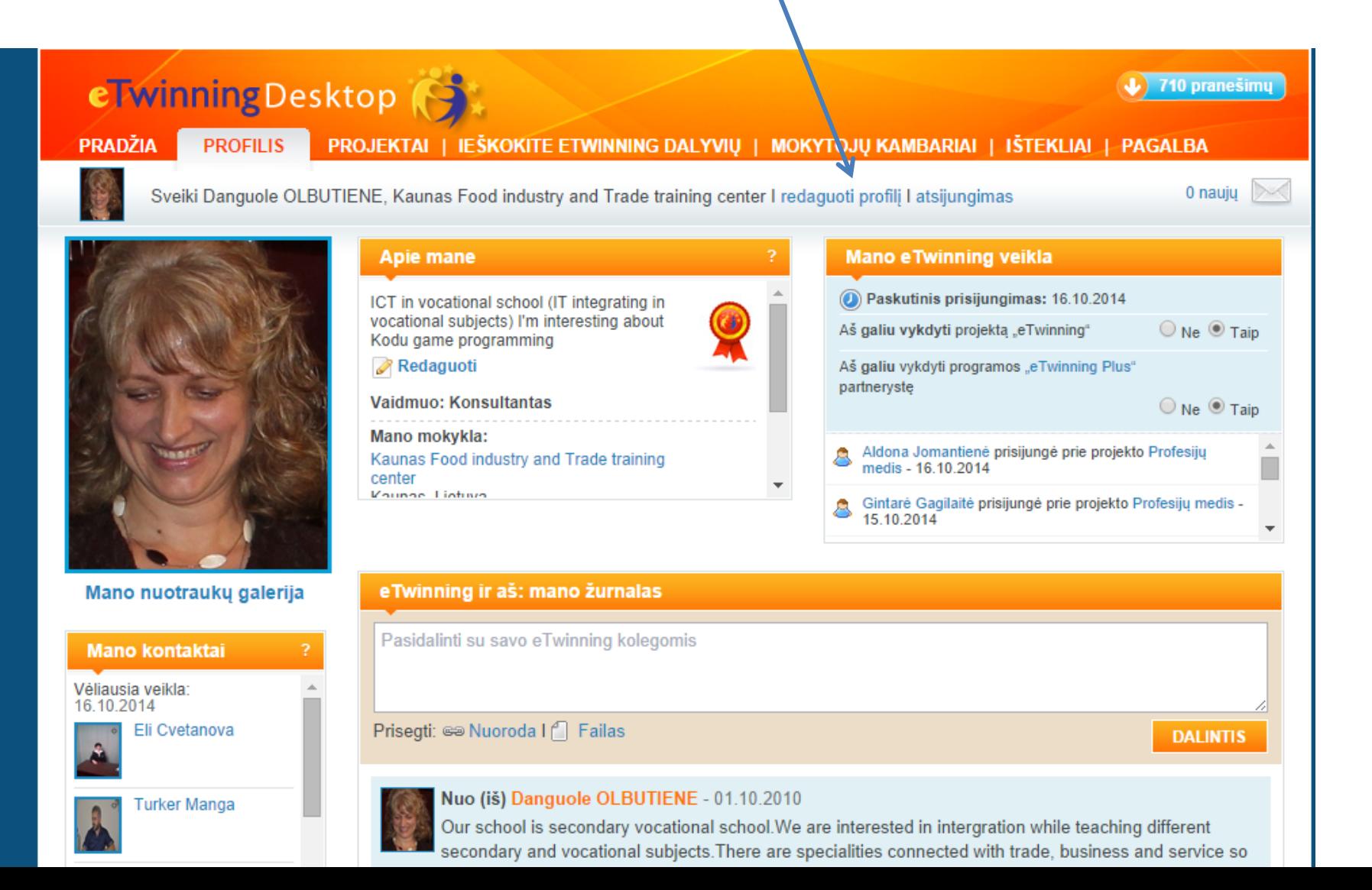

### Jūsų kontaktai

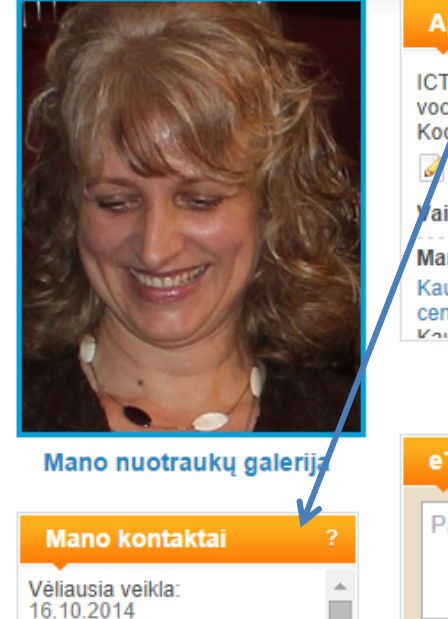

Eli Cvetanova

Turker Manga

#### **Mano e Twinning veikla** Apie *i* nane Paskutinis prisijungimas: 16.10.2014 ICT in vocational school (IT integrating in vocational subjects) I'm interesting about Aš galiu vykdyti projektą "eTwinning"  $\bigcirc$  Ne  $\bigcirc$  Taip Kodu game programming Redaguoti Aš galiu vykdyti programos "eTwinning Plus" partneryste aidmuo: Konsultantas  $\bigcirc$  Ne  $\bigcirc$  Taip Mano mokykla: Aldona Jomantienė prisijungė prie projekto Profesijų Kaunas Food industry and Trade training medis - 16 10 2014 center **Vounne Lietuva** Gintarė Gagilaitė prisijungė prie projekto Profesijų medis -15.10.2014 e Twinning ir aš: mano žurnalas Pasidalinti su savo eTwinning kolegomis Prisegti: @ Nuoroda I | Failas **DALINTIS** Nuo (iš) Danquole OLBUTIENE - 01.10.2010 Our school is secondary vocational school. We are interested in intermation while teaching different secondary and vocational subjects. There are specialities connected with trade, business and service so

### **Jūsų ŽURNALAS**,

*galite pateikti savo idėjas projektams ir kt. ir DALINTIS*

### Vidinė žinučių sistema

tobulinimo veiklos poreikius.

 $\Delta$ 

П

sima

Tvarkyti pranešimą(-us)

Sveiki Danguole OLBUTIENE, Kaunas Food industry and Trade training center I redaguoti profili I atsijungimas

#### Lietuva Kokią įtaką jūsų Kelk savo kvalifikaciją eTwinning mokymui daro seminaruose Turkijoje, Estijoje, Latvijoje ir Belgijoje! 06.08.2014 - Roges-ruošk vasara" programa "eTwinning"? - byloja lietuvių liaudies išmintis. Vadova damiesi ja, kviečiame Jus **PAPASAKOKITE MUMS!** anuoti savo dalyvavimą kvalifikacijos kėlimo seminaruose jau dabar ir teikti paraiškas į .<br>ATudnalaa užalanla raidaa **Trumpa apklausa** Athekant programos "e i winning i stepeseną, vykdoma memetine apklausa, siekiant išanalizuoti, kokią įtaką mokytojų pedagoginei veiklai Ar manote, kad eTwinning patobulino iūsu. kaip mokytojo, tarpasmeninius ir daro dalyvavimas programoje "eTwinning", ir nustatyti jų profesinio bendradarbiavimo įgūdžius?

Užpildykite klausimyse iki lapkričio 7 dienos ir dalyvaukite loterijoje, kurioje

Mokymosi kursai - tai trumpi intensyvūs internetiniai mokymai

galima laimėti neną iš trijų planšečių. Susiraskite apklausą savo kalba.

Mokymosi kursai (5)

Pašto dėžutė

Skaitykite žinutes, kurias Jums atsiuntė kiti eTwining programos dalyviai.

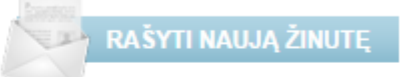

Ar manote, kad eTwinning patobulino jūsu

kompetencijas kaupti ir kritiškai analizuoti

klase vietinei bendruomenei?

Ar manote, kad eTwinning padėjo jums atverti jūsų

Peržiūrėkite rezultatus

 $($ a) Ne ◯ Taip

informaciją?  $\circledcirc$  Ne

◯ Taip

 $\circledcirc$  Ne

◯ Taip

**PATEIKTI** 

ш

Skaitvti daugiau

Grupės (15)

0 naujų  $\searrow$ 

 $\mathbb{R}$  ?

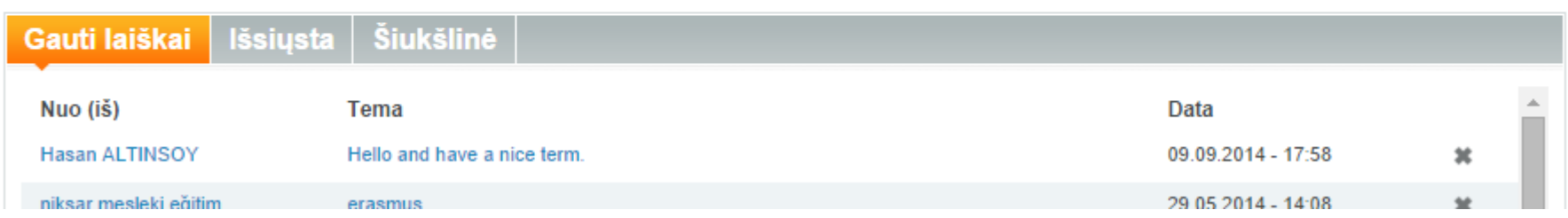

### Partnerių paieška

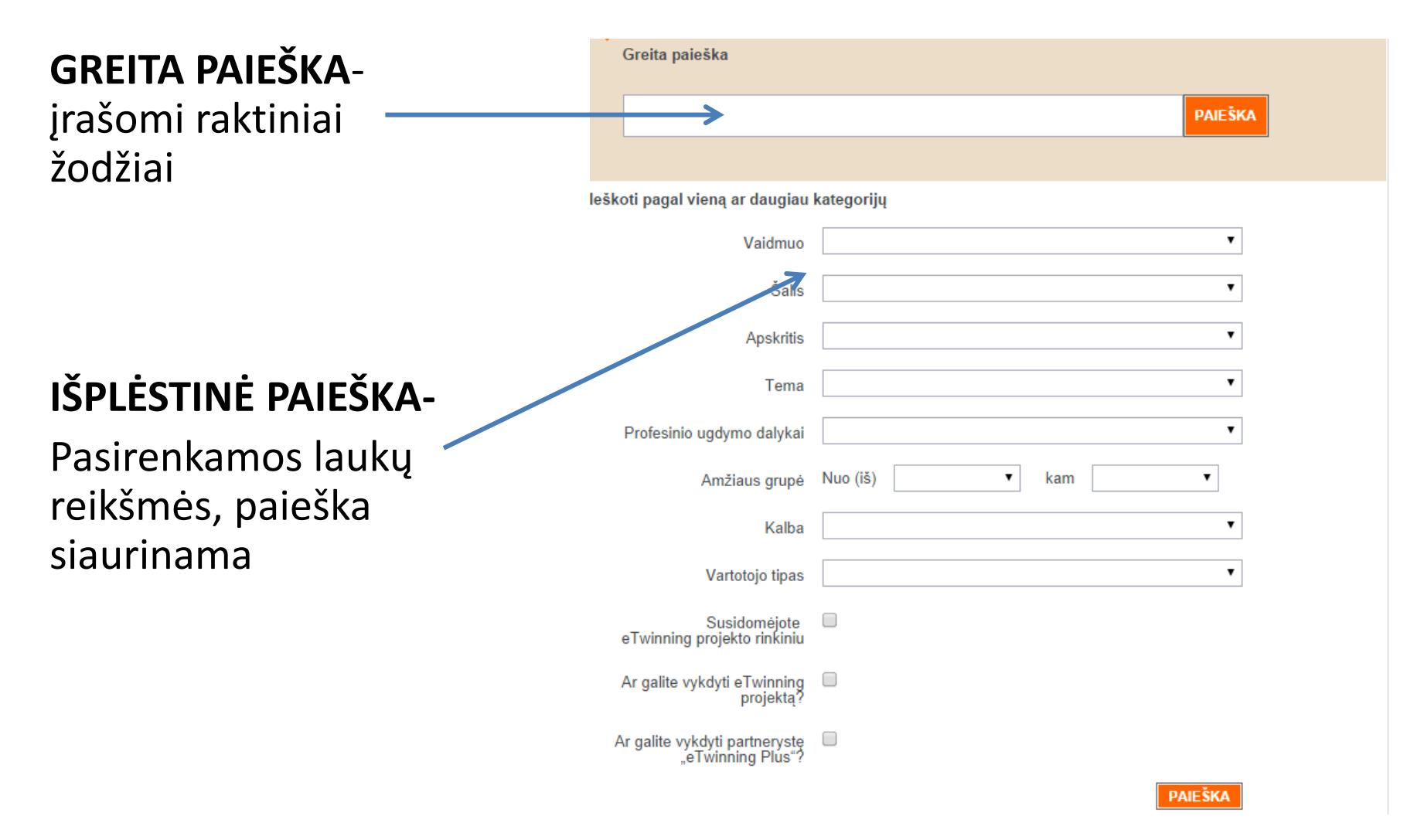

### Išplėstinė paieška

- Galite ieškoti potencialių partnerių savo projektui, idėjai
- Galite rašyti partnerių paieškos forume

• Partnerį galite įtraukti į kontaktus arba galite rašyti laišką

### Srityje PROJEKTAI galite registruoti naują projektą...

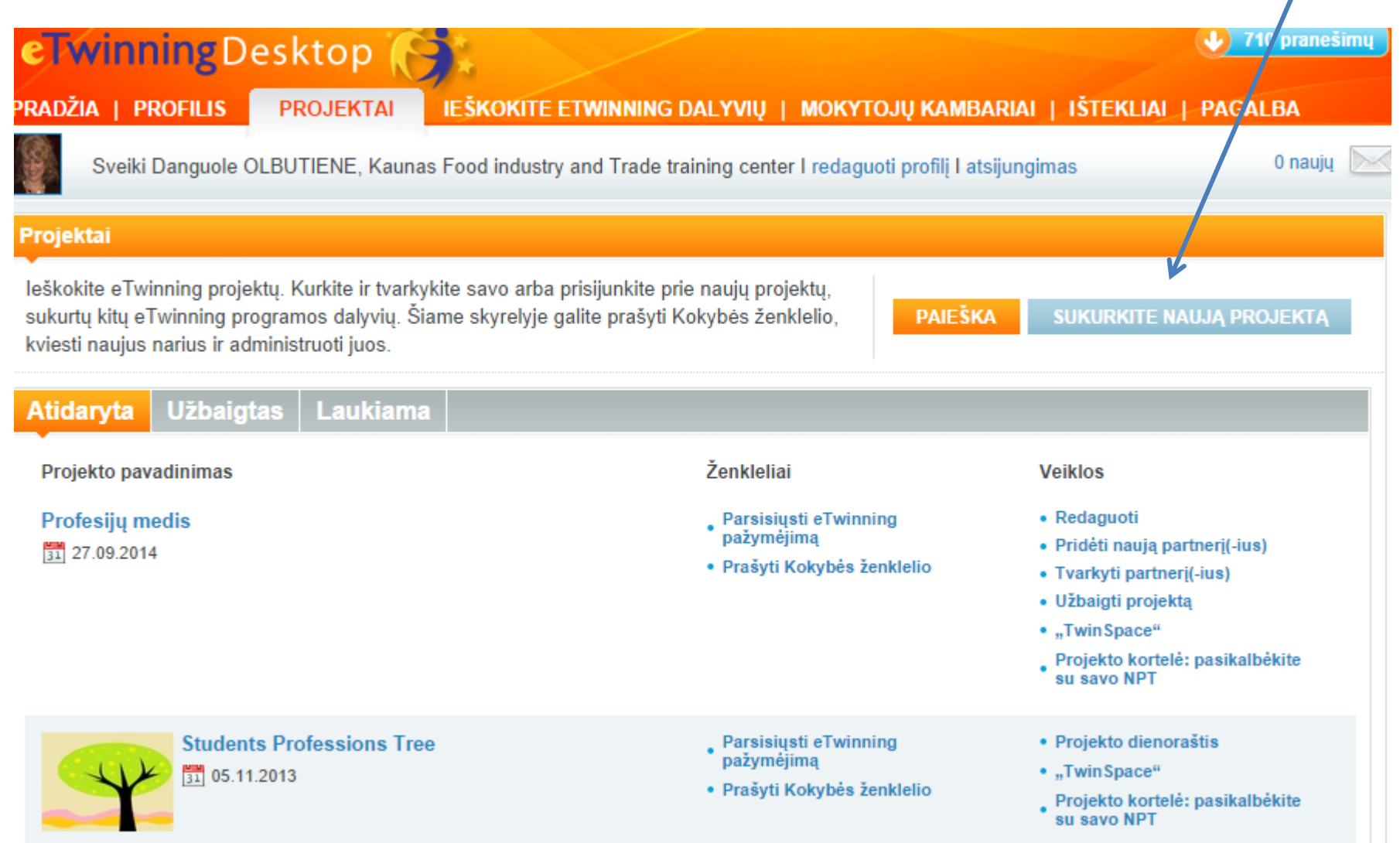

## *Dinamiška projektinė veikla keičia kasdieninį profesinį gyvenimą...*  $\bigodot$